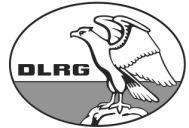

## **DLRG Pogeez-Holstendorf e. V. – Seeweg 3 a – 23911 Pogeez Tel. 04541 3768 E-Mail:** dlrg-pogeez-holstendorf@t-online.de **IBAN: DE27 2305 2750 0000 1124 29 BIC / Swift-Code: NOLADE21RZB**

## **Beitrittserklärung**

Hierdurch erklärt den Beitritt zur DLRG Pogeez-Holstendorf e.V. mit Wirkung zum 01.01.

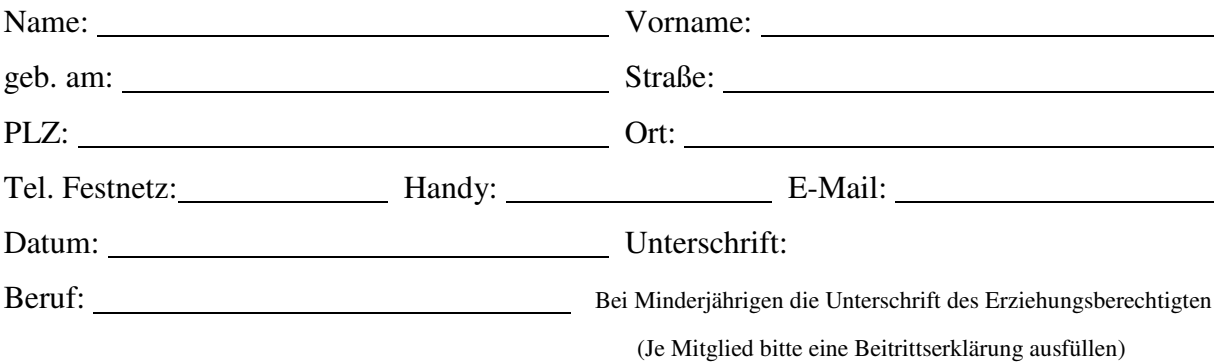

(Bei der Nichtteilnahme am Lastschriftverfahren werden jährlich 5,00 € Schreib-/Portogebühren zusätzlich erhoben)

## Derzeitige Beiträge:

- Erwachsene 35,00 € / Jugendliche 25,00 € / Vereine 65,00 €
- Familie (mind. 1 Elternteil/Erwachs. und mind. 1 Kind/Jugendl. Unter 18 Jahre) je Erwachsenen 30,00 €, je Kind/Jugendl. 20,00 €
- Liegeplatz Wasser: 200,00 € zusätzlich Beitrag und Gebühren der Kreisverwaltung Hzgt. Lauenburg
- Liegeplatz Land: 150,00 € zusätzlich Beitrag und Gebühren der Kreisverwaltung Hzgt. Lauenburg
- Trailerlagerung im Sommer  $10,00 \in \text{pro Monat}$
- Winterlager für Boote 50,00  $\epsilon$

(Nur Mitglieder der DLRG Pogeez-Holstendorf e. V. können Liegeplätze anmieten)

Die Beendigung der Mitgliedschaft ist nur zum Ende des laufenden Geschäftsjahres möglich und schriftlich mitzuteilen. Weiteres regelt die Satzung, die Haushalts- und Liegeplatzordnung der DLRG Pogeez-Holstendorf e. V.

## Weitere freiwillige Angaben:

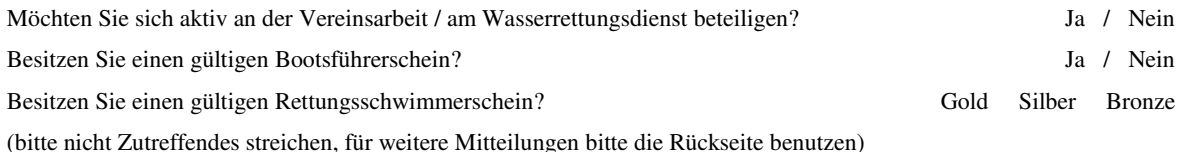